## 2年:音楽科「おまつりのリズムをつくろう」

## 1 Scratch のプログラムを開いてカードの使い方を確認し、リズムをつくる。

## 【リズムのつくり方】

緑の枠の中に⑦~டのリズムカードを四つ選んで並べる。(一つのカードを2回まで並べられる)

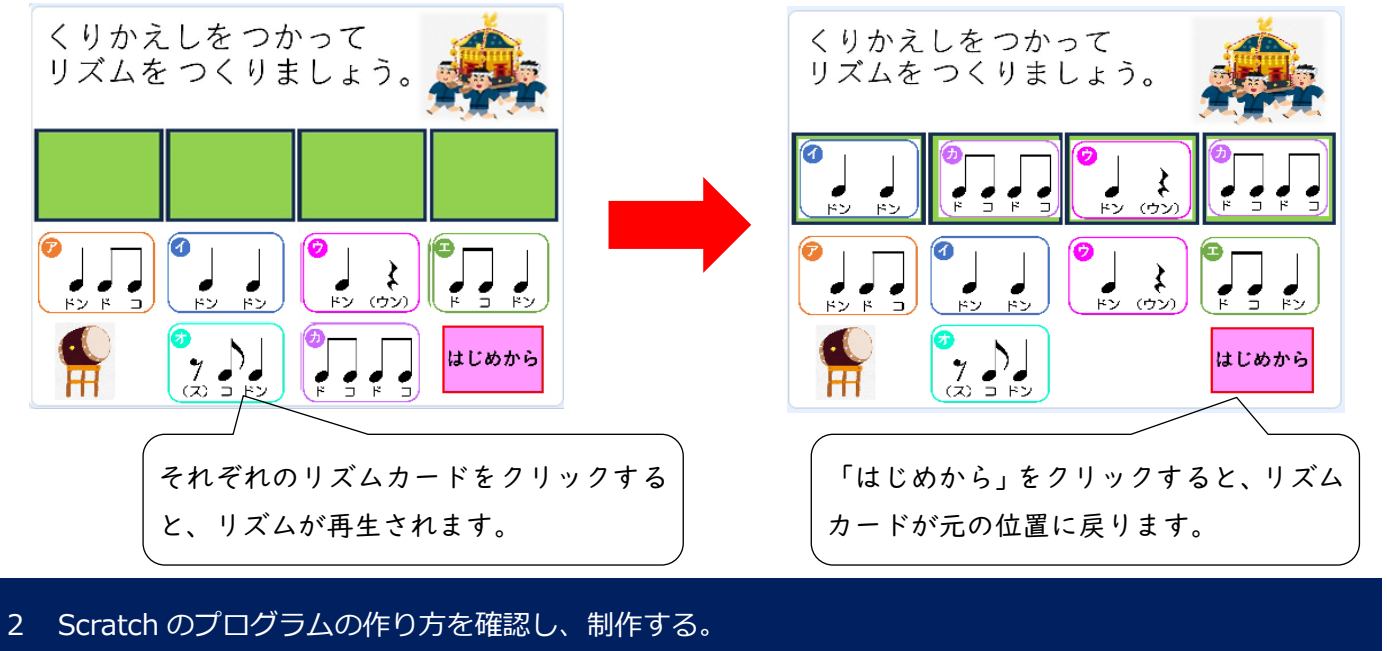

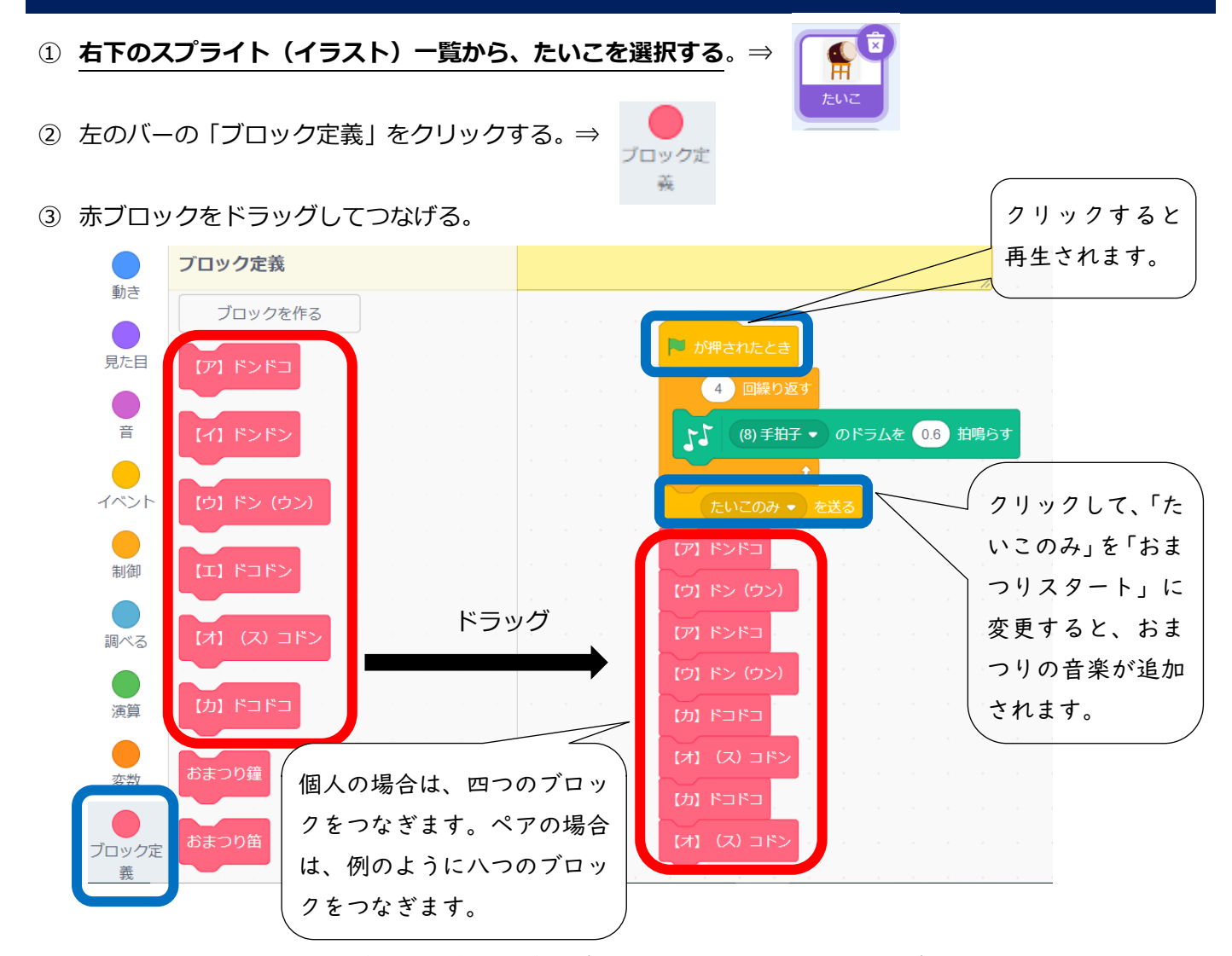

『Scratch は、MIT メディア・ラボのライフロング・キンダーガーテン・グループの協力により、Scratch 財団が進めているプロジェクトです。https://scratch.mit.edu 』